**Stadt Bergkamen**<br>Drucksache Nr. 8/2109-00<br>Dezernat III<br>A. f. Schulverw., Weiterbild A. f. Schulverw., Weiterbildung u. Sport

Datum: 01.06.2004 <br>
Az.: we-kü

# **Beschlussvorlage – öffentlich -**

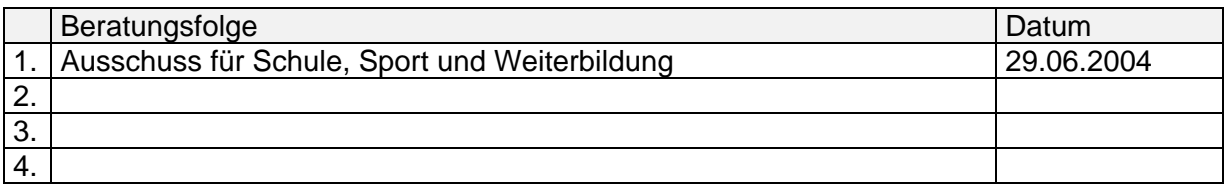

# **Betreff:**

Verabschiedung des Arbeitsplanes II/2004 der VHS Bergkamen

# **Bestandteile dieser Vorlage sind:**

- 1. Das Deckblatt
- 2. Die Sachdarstellung und der Beschlussvorschlag
- 3. 1 Anlage

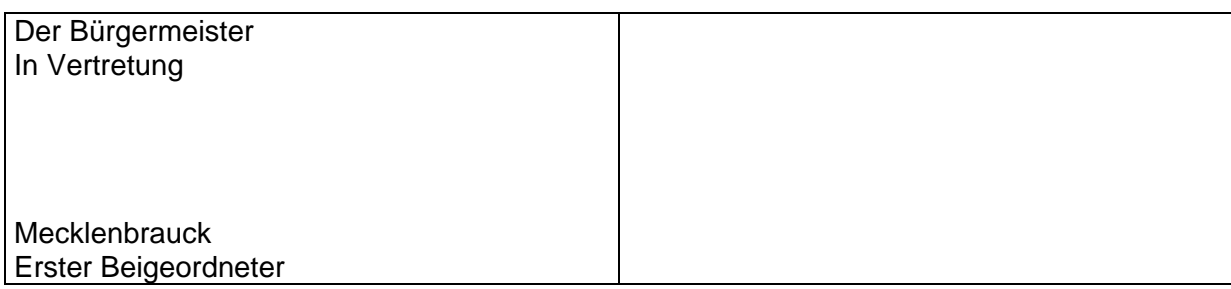

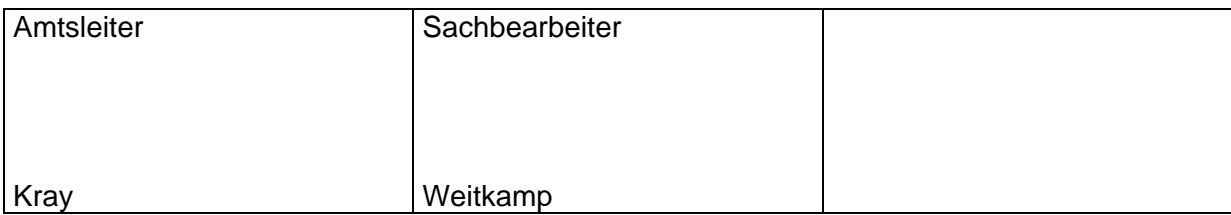

#### **Sachdarstellung:**

Am 20.09.2004 soll das Herbstsemester II/2004 der Volkshochschule Bergkamen beginnen. Den Interessentinnen und Interessenten wird – wie zu jedem Semesterbeginn – die Möglichkeit geboten, sich am Samtstag, 18.09.2004, im "Treffpunkt" in Bergkamen-Mitte über die einzelnen Kurse zu informieren und sich auch direkt anzumelden. Speziell für die Sprach- und EDV-Kurse ist die Beratung in der Woche schon am Mittwoch- und Donnerstagabend, jeweils zwischen 18.00 und 20.00 Uhr im "Treffpunkt", möglich. Dies führt zu einer Entzerrung bei den Anmeldungen und es bleibt mehr Zeit für eine individuelle Beratung durch die hauptamtlichen pädagogischen Mitarbeiter und Dozenten.

Im Folgenden sind die Kurse, die die VHS neu in das Programm aufnehmen möchte, inhaltlich kurz erläutert. Das gesamte Programm, also auch die Kurse, die aufgrund einer entsprechenden Nachfrage in den letzten Semestern weiter angeboten werden, ist anschließend in der Gesamtübersicht dargestellt.

Der Arbeitsplan für das Semester II/2004 umfasst insgesamt ein Angebotsvolumen von 4.726 geplanten Unterrichtsstunden, wobei die als Jahreskurse angebotenen Sprachkurse zu berücksichtigen sind. Mit diesem Angebotsvolumen bewegt sich die Volkshochschule im Rahmen der Vorjahresangebote.

Vorgesehen ist, das Programm wie in den letzten Semestern in einer Auflage von 5.000 Stück drucken zu lassen und den gesamten Inhalt auf die Internetseiten der Stadt Bergkamen zu hinterlegen.

#### **Programmbereich 1: Politik – Gesellschaft – Umwelt**

#### **ZWAR**

Unterschiedliche Aktivitäten mit sozialem und qualifizierendem Inhalt werden durchgeführt nach Wahl und Wunsch der Gruppenmitglieder.

Am 14.06., also noch im laufenden Semester, ist eine Veranstaltung mit dem Ortsvorsteher aus Weddinghofen, Herrn Heinz Scheer, vorgesehen über Entwicklung und Geschichte des Stadtteils Weddinghofen, dessen aktuelle Situation und die Möglichkeiten eines Ortsvorstehers im kommunalpolitischen Geschehen.

Mit Verbraucherfragen beschäftigt sich eine Veranstaltung in Zusammenarbeit mit der Zentralen Schuldnerberatung, Unna, der AWO und eine weitere Veranstaltung zu aktuellen Entwicklungen in der Gesundheitsvorsorge, insbesondere für ältere Menschen.

#### **Erdgasfahrzeuge – im Alltag erprobt, schonen Geldbeutel und Umwelt**

Die Spritpreise steigen und steigen. Wer hätte sich noch nicht darüber geärgert?

Doch es gibt auch heute noch die Möglichkeit, kostenbewusst Auto zu fahren: mit einem Erdgasfahrzeug. Das Fahrzeug ist günstiger im Verbrauch, noch günstiger, als schon auf den ersten Blick ersichtlich.

Beim Neuwagenkauf rollt bereits ein vielfältiges Angebot mit Gasantrieb vom Band. Es lohnt sich, beim Händler zu fragen.

Sogar der Umbau des "alten" Fahrzeugs und seine Umrüstung auf Erdgasantrieb rechnet sich langfristig. Ganz vorsichtige können auch "zweigleisig" fahren, dual mit Benzin und Gas. Für den Umbau winken bis zum Ende 2004 Zuschüsse, u. a. für GSW-Kunden.

Moderne Technik bei Tanks und Verschraubungen bieten größtmögliche Sicherheit und das Tankstellennetz wird auch immer dichter; auch in Bergkamen ist eine solche Tankstelle vorhanden. Ein sogenannter "Tankstellenatlas" bietet nähere Angaben.

In der Veranstaltung werden vorrangig praktische Fragen zu Erdgasfahrzeugen angesprochen und wie sie unter den örtlichen Bedingungen zu handhaben sind.

Peter Eller (GSW Kamen – Bergkamen – Bönen), 3 U.-Std.

# Ausstellung "Reden über Schulden"

Das Thema Schulden wird gesellschaftsfähig!? Es ist in aller Munde. Die zunehmende Verschuldung der öffentlichen Hand ist ebenso wenig zu übersehen wie die wachsende Zahl von Firmeninsolvenzen. Offensichtlich wird es kaum noch als Makel angesehen, Schulden zu haben. Viele reden darüber, wissen aber sehr wenig über die weit reichenden Probleme für überschuldete Menschen und deren Familien.

In dieser Plakatausstellung, überregional erstellt im Auftrag und in Zusammenarbeit mit der "Schuldnerberatung", schwebt der Pleitegeier nicht mehr nur über uns, sondern er weilt mitten unter uns. Ausstellungsmacher und Veranstalter möchten auf die rasant zunehmenden Überschuldungsprobleme **im privaten Bereich** aufmerksam machen und einladen, mit uns über das Thema und die damit verbundenen Probleme ins Gespräch zu kommen.

# **Fairsichert – gut gesichert – überversichert?**

Gemeinsame Veranstaltung mit der ZWAR Bergkamen

Unsere sozialen Sicherungssysteme bieten heute nicht mehr die Sicherheit, die sie einmal gewährleisten sollten. Die entstehenden Lücken in der staatlichen sozialen Vorsorge werden manchmal genutzt, um verängstigte Menschen zu Versicherungsverträgen zu überreden, die nicht immer seriös sind und den versprochenen Zweck erfüllen. Insbesondere ältere Menschen werden in ihrer Unsicherheit Opfer windiger Geschäftemacher.

 **Verträge** – Kaufverträge, Handyverträge, Versicherungsverträge, Kreditverträge.... fast täglich schließen wir irgendwelche Verträge ab, die meisten davon allerdings nicht schriftlich; Zug um Zug tauschen wir beim täglichen Einkauf Geld gegen Ware. Bei schriftlichen Verträgen und Bestellungen müssen wir unsere Aufmerksamkeit auf das lenken, was in den Verträgen steht, unabhängig davon, was uns der nette Mitarbeiter des Vertragspartners erzählt. Denn: Nicht immer ist in den Verträgen auch das enthalten, was ich haben wollte! Manchmal ist zu viel drin, manchmal fehlt das, was mir eigentlich wichtig war. Nicht selten kommt es vor, dass Menschen ganz etwas anderes bekommen als sie eigentlich wollten.

Eine Erbschaft, zunächst verlockend, kann unversehens zur Schuldenfalle werden; älteren Menschen fällt es oft besonders schwer, "Geschenke" abzulehnen, die ihnen schaden.

 Schulden durch Erbschaft – Wie kann ich mich davor schützen, ggf. Schulden zu erben? Man weiß nicht immer, ob/die verstorbene(n) Angehörige(n) nicht vielleicht mehr Schulden als Vermögen hatte(n)! Was kann ich tun, um meine Angehörigen zu schützen, wenn ich mehr Schulden als Vermögen zu vererben habe?

Auch die **Sterbegeldversicherung** ist ein aktuelles Thema, wenn auch nicht ohne psychische Belastungsmomente. Nach dem Wegfall der Sterbegeldzahlungen durch die gesetzlichen Krankenkassen stellt sich für viele die Frage nach einer finanziellen Absicherung, um genügend Geld für eine den eigenen Vorstellungen entsprechende Bestattung zu haben und den Angehörigen finanziell nicht zur Last zu fallen. Worauf ist hierbei zu achten ?

Doris Zeißner, 6 U.-Std.

# **Programmbereich 2: Kreatives Gestalten**

Die erfolgreiche Zusammenarbeit der Volkshochschule mit der Ökologiestation im Umweltzentrum Westfalen, Bergkamen-Heil, wird im üblichen Umfang fortgesetzt und zusätzlich um zwei neue Angebote erweitert:

#### **Wildholzmöbelbau**

Wer sein handwerkliches Geschick und zugleich seine kreativen Fähigkeiten erproben möchte, findet hier die Möglichkeit, ungewöhnliche, individuelle Möbel und fantasievolle Gebrauchsgegenstände zu bauen. Aus filigranen oder armdicken Ästen oder skurrilen Wurzeln entstehen unter fachkundiger Anleitung kreative Objekte für Haus und Garten, zum Beispiel ein witziger Stuhl, ein ausgefallenes Regal oder eine außergewöhnliche Figur. Außerdem ist eine ganze Menge zu erfahren über Holzbearbeitung und Holzpflege.

Die Veranstalter bitten, vorab Fundstücke aus der Natur zu sammeln und diese – fantasievoll – mit weiteren Materialien zu kombinieren und mitzubringen.

Gudrun Mon Alvarez, Renate Müller, 20 U.-Std.

#### **Weidenflechten: Gartenobjekte gestalten**

Mit frisch geschnittenen Weiden werden transportable Zaunelemente, Rankgerüste und andere interessante Blickfänge für den Garten gestaltet.

Die Teilnehmenden können selbst erproben oder an anderen Mustern erfahren, wie kleine Weidenhütten, Lauben oder Tipis während des Seminars entstehen und können ihre handwerkliche Praxis ausprobieren und vervollständigen. Alle entstandenen Objekte können am Ende mit nach Hause genommen werden.

Renate Müller, 10 U.-Std.

# **Programmbereich 3: Gesundheitsbildung – Hauswirtschaft**

#### **Allergien homöopathisch behandeln**

Dieser Vortrag zeigt Möglichkeiten auf, wie aus homöopathischer Sicht z. B. bei Heuschnupfen, Neurodermitis, Nahrungs- und Umweltallergien oder allergischem Asthma geholfen werden kann.

Anhand von Fallbeispielen und Vorstellung verschiedener homöopathischer Arzneimittel werden einige Möglichkeiten zur Behandlung aufgezeigt.

Außerdem werden Informationen und praktische Tipps rund um das Thema "Allergie" gegeben, die das Leben mit Allergien erträglicher machen oder Allergien gar vermeiden helfen.

Heike Bludau, 3 U.-Std.

# **Massage für jedermann/jedefrau**

Ziel des Wochenendkurses ist es, einige Griffe und Techniken sowie verschiedene Massagepositionen zu zeigen.

Es wird eine Form der Entspannungsmassage vorgestellt, die kaum Kontraindikationen hat und gut zuhause auszuführen ist.

Des Weiteren geht es darum, Möglichkeiten aufzuzeigen, wie die Massage auch für den, der massiert, nicht zu anstrengend wird.

Zudem werden Grundlagen vermittelt wie z. B.:

- Kontraindikationen
- Wirkung der Massage
- die richtige Lagerung
- das richtige Massagemittel
- Rücken und Gelenk schonendes Arbeiten
- Was ist zu fest, was ist zu locker bei der Massage?
- Was ist bei Älteren und Schwangeren zu beachten?

Anke Timmering, 8 U.-Std.

#### **Fitnessgymnastik mit Musik – für Frauen**

Hierbei handelt es sich um ein Trainingsprogramm für Anfängerinnen, das die Leistungsfähigkeit und das allgemeine Wohlbefinden steigern soll und auch als sportlicher Einstieg und Ergänzung zu einem Abnehmprogramm geeignet ist.

Inhalte des Trainings:

- Kräftigung und Dehnung der Muskulatur
- Beweglichmachung der Gelenke
- Koordinationstraining (mit Musik) vermittels sportlicher, rhythmischer, tänzerischer und spielerischer Gestaltung
- abschließende Stretching- u. Entspannungsübungen

Silvia Treder, 10 x 2 U.-Std.

#### **Fatburner und Problemzonengymnastik**

Dieses Trainingsprogramm richtet sich an Teilnehmende, die etwas für die Verbesserung ihrer Ausdauer und die Straffung und Kräftigung der wichtigsten Problemzonen (Bauch, Beine, Po, Rücken) unternehmen möchten.

Ein leichtes Aerobic-Training im Pulsbereich der Feldmobilisation trägt zum effektiven Abbau des Körperfetts und Stärkung des Herz-Kreislauf-Systems bei.

Ergänzend zum Herz-Kreislauf-Training werden gezielt die Problemzonen (z. T. durch Einsatz einfacher Fitness-Geräte wie Mini-Hanteln, Thera-Band) in Form gebracht.

Stephanie Klönne, 12 U.-Std. (2 Angebote)

# **Rangordnung und Pubertät beim Hund**

Ergänzend zum Begleithundetraining, das die VHS Bergkamen seit einigen Semestern mit großer Resonanz durchführt, bietet dieser Vortrag den Interessierten umfassendere Informationen zum Thema "Rangordnung und Pubertät beim Hund".

Der Referent geht in seinem Vortrag insbesondere auf folgende Aspekte ein:

- Was haben mein Hund und ich mit Rangordnung zu tun?
- Was bedeutet Rangordnung überhaupt?
- Wie stelle ich die Rangordnung meinem Hund gegenüber klar?
- Pubertät bei Hunden gibt es das auch?
- Wie und wann macht sich die Pubertät bemerkbar?
- Wie lange dauert sie an?
- Wie gehe ich als verantwortungsvoller Hundeführer damit um?

Ernst Schnübbe, 3 U.-Std.

#### **Programmbereich 4: Sprachen – Kommunikation**

#### **Mein Standpunkt zählt: Selbstbewusst diskutieren - Grundzüge der Rhetorik und Kommunikation**

Manchmal ist es schon ein wenig peinlich: Immer wieder erfahren wir in beruflichen und privaten Gesprächssituationen, dass wir mit unseren Argumenten von unseren Gesprächspartnerinnen und –partnern nicht so richtig ernst genommen werden, dass sie nicht auf unsere Argumente hören, sondern von ihrer vorgefassten Meinung im Gespräch nicht lassen wollen. Das kann am Gesprächspartner liegen oder aber an einer wenig selbstbewussten Gesprächsführung.

Im Kurs geht es darum zu lernen, wie solche unbefriedigenden Gesprächssituationen gemeistert oder von vornherein gezielt vermieden werden können.

Im Einzelnen wird geübt,

- die persönlichen Fähigkeiten und Möglichkeiten erkennen und entsprechend nutzen zu können,
- eigene und fremde unproduktive und unerfreuliche Kommunikationsmuster erkennen und abbauen zu können,
- die jeweils effektivste Strategie zur Durchsetzung des eigenen Standpunktes einsetzen zu können und
- zu möglichst vielen Menschen einen "positiven Draht" entwickeln zu können, ohne sich selbst zu verbiegen und zu verleugnen.

Vorkenntnisse sind für die Teilnahme nicht erforderlich.

Ella Brötzmann, 10 U.-Std.

# **Besprechungen erfolgreich moderieren**

Arbeitsgruppen erfolgreich lenken und zu gemeinsamen Ergebnissen führen zu können, gehört heute für viele zu den fortgeschrittenen sozialen Kompetenzen, die erworben werden können und – wenn vorhanden – geübt werden müssen.

Im Kurs besteht die Möglichkeit, sich auseinander zu setzen mit:

- Zeitorganisation bei Besprechungen;
- Organisationsstruktur bei Arbeitssitzungen;
- **Ergebnisorientierten Besprechungen:**
- Gemeinsam sichtbare Ergebnisse zu erarbeiten und, in der Folge,
- klare Aufträge aus der Besprechung mitzunehmen.

Ella Brötzmann, 10 U.-Std.

Weiterhin sollen neue Kursgruppen gebildet werden in

#### **Deutsch als Fremdsprache/Deutsch als Zweitsprache - Grundstufe**

Sylke Paasch-Polplatz, 60 U.-Std.

# **Englisch - Grundstufe**

Udo Bröker, 90 U.-Std.

# **Spanisch - Grundstufe**

Antje Persohn, 90 U.-Std.

# **Italienisch - Grundstufe**

Nicoletta Sartor-Tebel, 90 U.-Std.

Diese Kursgruppen werden gezielt für Anfänger angeboten.

# **Programmbereich 5: Arbeit – Beruf**

#### **Seminar: Probleme lösen und Ideen entwickeln**

Kreative Lösungen zu finden und neue Ideen zu verwirklichen sind nicht immer einfach und fallen dem Einzelnen nur selten in den Schoß. In diesem Seminar werden Methoden und Techniken vorgestellt, die helfen, kreative Ideen zu entwickeln, zu kanalisieren, zu strukturieren und abschließend in einen Lösungsweg zu formulieren. Darüber hinaus werden Rahmenbedingungen für kreative Gruppen und Teams vorgestellt und die Arbeitsprozesse praktisch erprobt.

Im Einzelnen:

- Was ist Kreativität?
- Ziele und Einsatzmöglichkeiten von Kreativitätstechniken
- Voraussetzungen für kreatives Denken
- Tipps zur erfolgreichen Umsetzung kreativer Ideen
- Methoden der Ideenfindung und deren Einsatz
- Bewerten und Präsentieren von Ideen
- Spielregeln für die Zusammenarbeit im kreativen Prozess
- Kommunikationstraining für erfolgreiche Zusammenarbeit im Team
- Moderation von Gruppen im Kreativprozess

Katia Dittmar, 12 U.-Std.

# **Seminar: Arbeitsmethode "Mind Mapping"**

Die Arbeitsmethode des "Mind Mapping" beruht auf Erkenntnissen der neueren Gehirnforschung. Mit ihr lassen sich Gedanken aller Art, Ideen, Problemstellungen und Planungen systematisch und kreativ festhalten. Schon nach den ersten Übungen wird deutlich, wie diese einfache und unkomplizierte Arbeitsmethode nützlich, kreativ, übersichtlich und inspirierend umzusetzen ist.

In diesem Seminar vermitteln wird Ihnen, wie Sie mit dem "Mind Mapping" strukturiert arbeiten können und geben Gelegenheit, eigene Themen und Ideen mit dieser Arbeitsmethode darzustellen.

Katja Dittmar, 8 U.-Std.

# **Seminar: Planspiel Existenzgründung**

Seminarinhalt und – ablauf:

Inhalt des Planspiels "Existenzgründung" ist die betriebswirtschaftliche Gründungsplanung eines fiktiven Unternehmens.

Im Anschluss an die Besprechung der allgemeingültigen Anforderungen, Inhalte, Abläufe und möglichen Probleme einer Existenzgründungsplanung wird in Gruppenarbeit zu je vier bis sechs Personen die betriebwirtschaftliche Existenzgründungsplanung durchgeführt. Hierbei haben die Teilnehmenden die Auswahl aus mehreren Branchen, zu denen sie gewisse planerische Vorgaben (Daten, Fakten) vom Seminarleiter erhalten.

Anschließend werden die Gruppenergebnisse durch den Seminarleiter per EDV erfasst, ausgewertet und abschließend dargestellt und besprochen.

Seminarziel:

Die Teilnehmenden sollen ein Gespür für betriebswirtschaftliche Zusammenhänge (z. B. Kapitalbedarf und Finanzierung) und Probleme (z. B. verzögerte Zahlungseingänge und Liquidität) entwickeln sowie die Notwendigkeit einer sorgfältigen Vorbereitung der eigenen Unternehmensgründung erkennen. Sie sollen feststellen, welche Vorgänge und planerischen Abläufe bei einer Existenzgründungsplanung berücksichtigt werden müssen.

Rüdiger Scharpenberg, 10 U.-Std.

#### **Erstellung einer eigenen Homepage mit MS Frontpage 2003**

Eine Homepage ist eine im www-Bereich des Internets verfügbare Informationsseite, die aus Text-, Bild- und manchmal auch Tonelementen bestehen kann.

Dieser Kurs vermittelt das theoretische und praktische Grundlagenwissen, um eine eigene Webpräsenz zu erstellen und auf einem Webserver zu veröffentlichen.

Im Kurs wird mit Frontpage 2003 von Microsoft gearbeitet. Erfahrungen in der Textverarbeitung am PC sollten vorhanden sein.

Michaela Strunk, 16 U.-Std.

# **Erste Schritte am PC für Kinder (7 – 10 Jahre) mit Eltern/Großeltern**

In diesem Kurs lernen Kinder (Alter: 7 – 10 Jahre), die sich jeweils in Begleitung eines Erwachsenen befinden (Eltern/Großeltern), an einfachen, praktischen Beispielen, dass der Computer mehr ist als ein Spielgerät.

Grundkenntnisse über das Betriebssystem Windows werden ebenso vermittelt wie Grundlagen des Surfens im Internet. Zudem wird am Beispiel von WORDPAD und Paint gezeigt, wie man den Computer als Schreibmaschine und Malblock nutzen kann. EDV-Kenntnisse werden nicht vorausgesetzt.

Axel Birkner, 10 U.-Std.

#### **Programmbereich 6: Grundbildung – Schulabschlüsse**

Mit Beginn des Semesters II/2004 richtet die VHS wieder zwei Schulabschlusskurse (1 x Hauptschulabschluss, 1 x Fachoberschulreife) ein. Ergänzt wird das Lehrgangsangebot durch einen Einführungskurs in "Lerntechniken" und lehrgangsbegleitenden Förderunterricht.

# **Beschlussvorschlag:**

Der Ausschuss für Schule, Sport und Weiterbildung der Stadt Bergkamen verabschiedet den Arbeitsplan II/2004 für die Volkshochschule der Stadt Bergkamen.

# **Anlage**

# **Kursangebot Programmbereich 1: Politik – Gesellschaft - Umwelt**

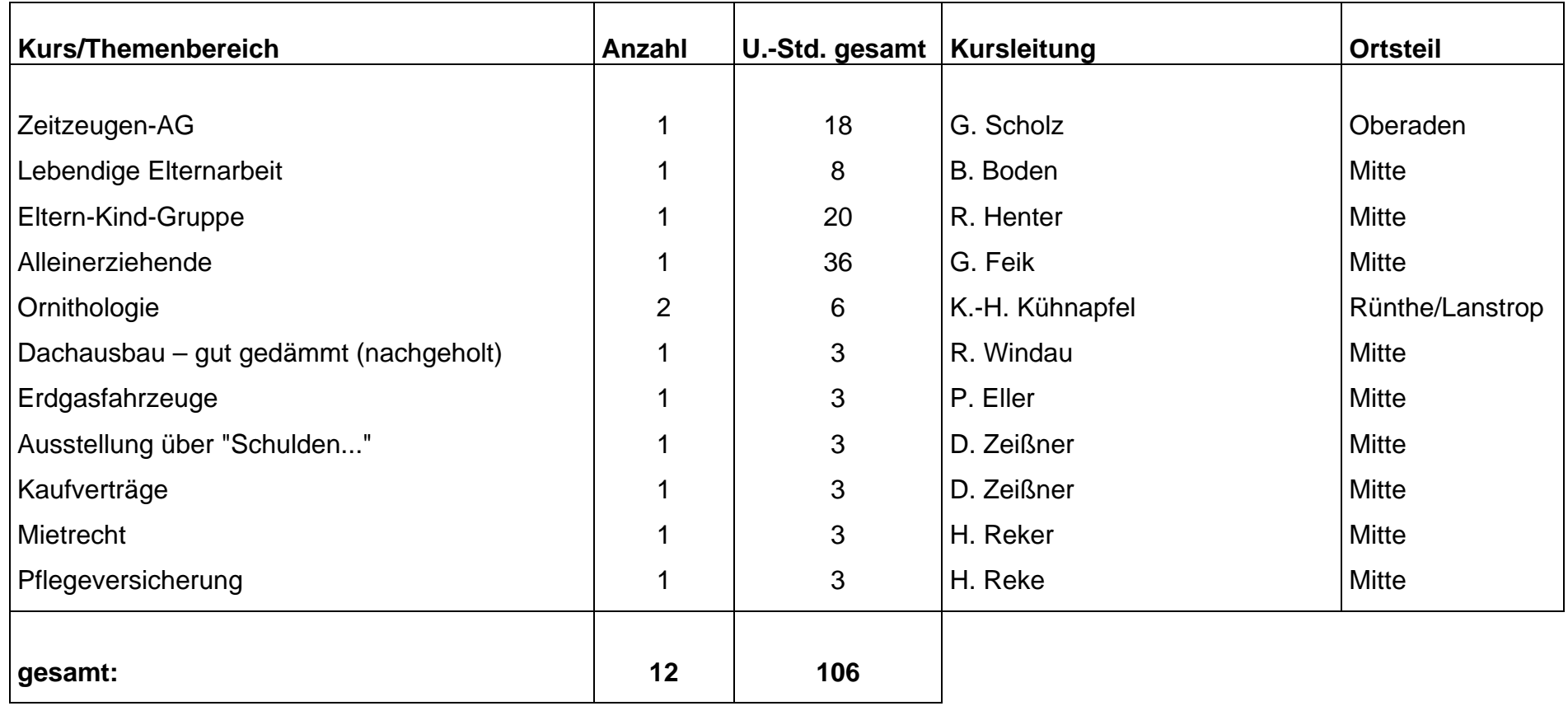

# **Kursangebot Programmbereich 2: Kreatives Gestalten**

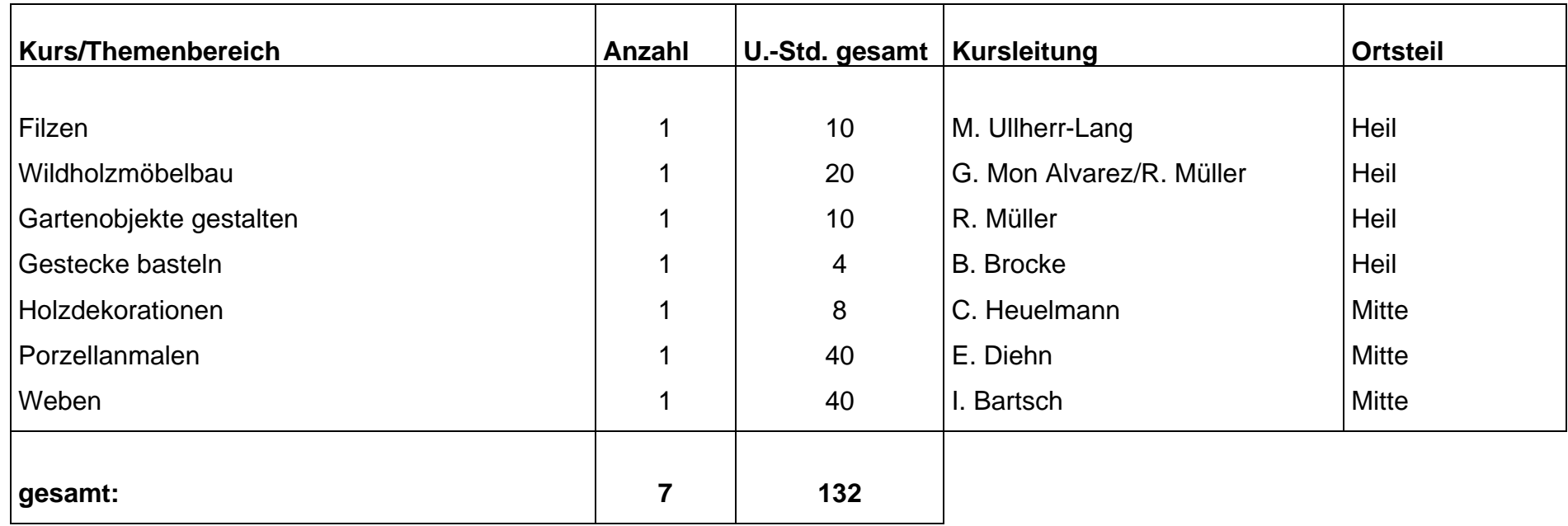

# **Kursangebot Programmbereich 3: Gesundheitsbildung - Hauswirtschaft**

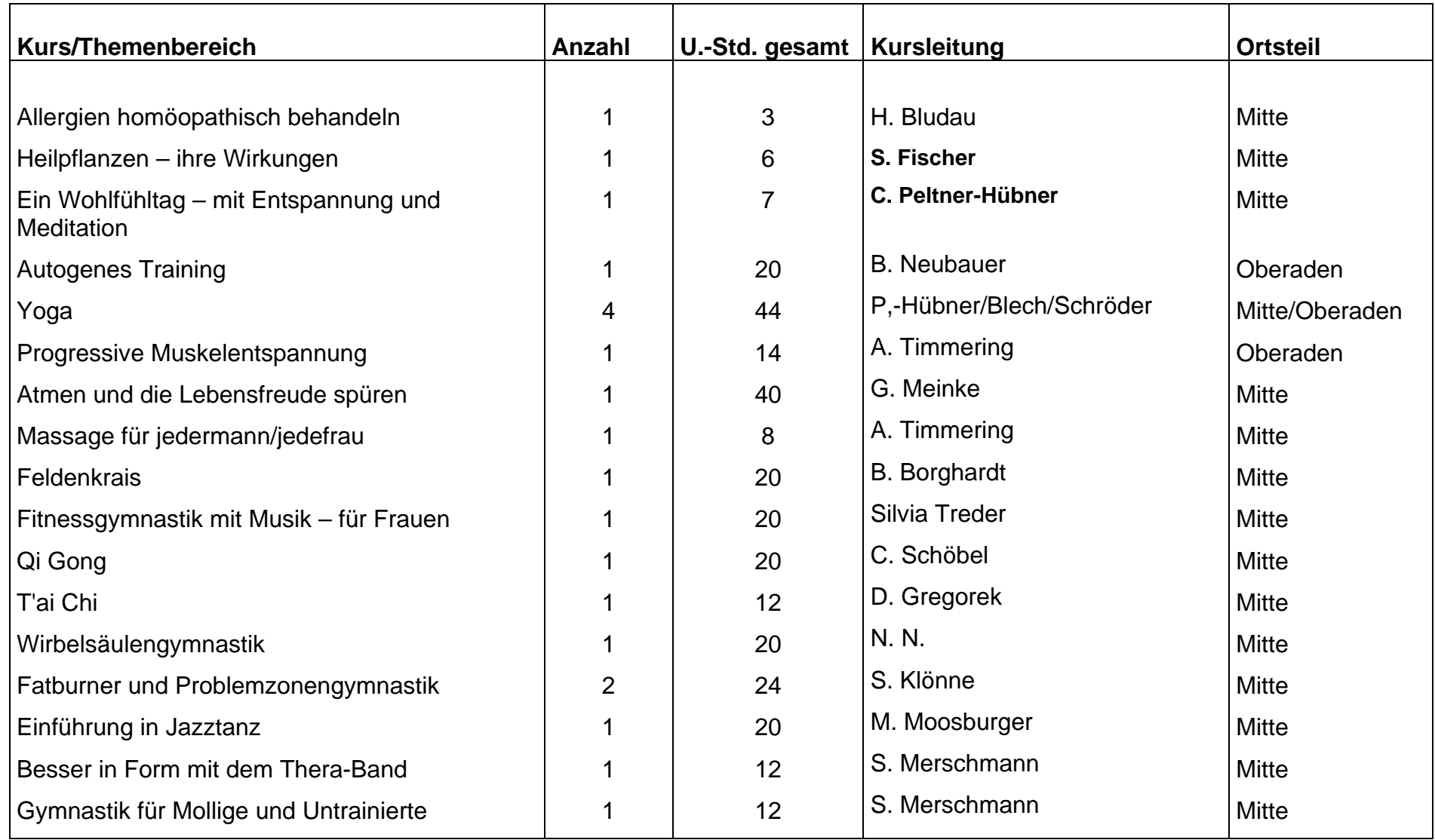

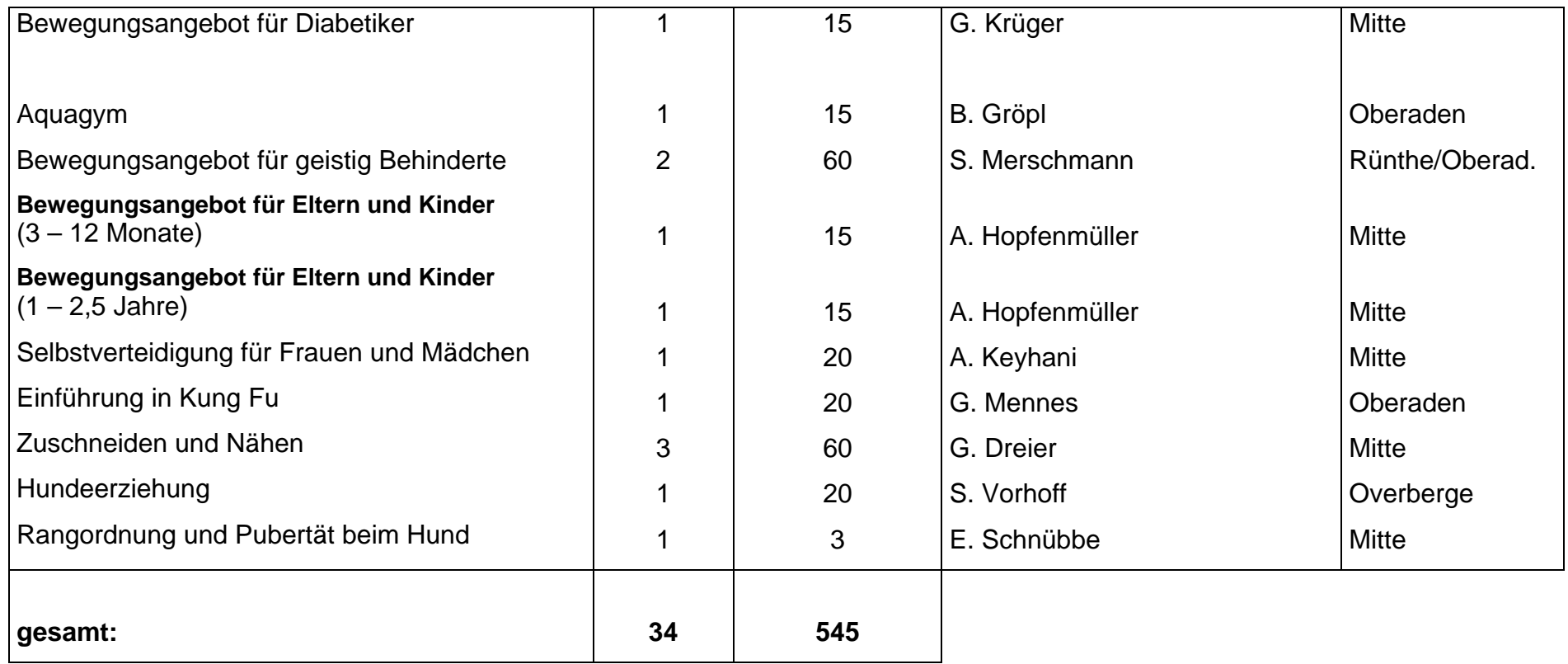

Kursangebot Programmbereich 4: Sprachen und Kommunikation

| <b>Kurs/Themenbereich</b>            |                          | U.-Std. gesamt  | <b>Kursleitung</b>       | <b>Ortsteil</b> |
|--------------------------------------|--------------------------|-----------------|--------------------------|-----------------|
|                                      | Anzahl                   |                 |                          |                 |
| <b>Deutsch als Zweitsprache</b>      |                          |                 |                          |                 |
| Grundstufe                           | $\overline{2}$           | 120             | Paasch-Polplatz/Siebert  | <b>Mitte</b>    |
| Grundstufe II                        | $\overline{2}$           | 120             | Paasch-Polplatz/Schulte  | <b>Mitte</b>    |
| Mittelstufe                          |                          | 72              | Siebert                  | Mitte           |
| <b>Deutsch als Fremdsprache</b>      |                          |                 |                          |                 |
| Deutsch lesen und schreiben          | 1                        | 30              | Siebert                  | <b>Mitte</b>    |
| Mein Standpunkt zählt                | 1                        | 10              | Brötzmann                | <b>Mitte</b>    |
| Besprechungen erfolgreich moderieren | 1                        | 10              | Brötzmann                | <b>Mitte</b>    |
| <b>Englisch</b>                      |                          |                 |                          |                 |
| Grundstufe                           |                          | 90              | <b>Bröker</b>            | <b>Mitte</b>    |
| Grundstufe I                         | $\overline{\phantom{a}}$ | 90              | <b>Bloch</b>             | <b>Mitte</b>    |
| Grundstufe II                        | $\overline{ }$           | 90              | <b>Bartz</b>             | Mitte           |
| Mittelstufe                          | 3                        | 270             | Schulte/Weitkamp/Bloch   | Mitte           |
| Aufbaustufe                          | $\overline{\mathbf{4}}$  | 360             | Hampel/Wendt/Diesselhoff | <b>Mitte</b>    |
| Improve/Conversation                 | 2                        | 180             | Murray/Wendt             | <b>Mitte</b>    |
| Englisch-deutsche Partnerschaft      | 1                        |                 | Weitkamp/Heidenreich     | Mitte           |
| <b>Französisch</b>                   |                          |                 |                          |                 |
| Aufbaustufe                          | $\overline{ }$           | 90              | Baumann                  | Mitte           |
| Französisch – aktiv und kommunikativ | 1                        | 90              | Sawade                   | Mitte           |
| <b>Spanisch</b>                      |                          |                 |                          |                 |
| Grundstufe                           | 1                        | 90              | Persohn                  | <b>Mitte</b>    |
| Mittelstufe                          | $\overline{ }$           | 90              | Persohn                  | Mitte           |
| <b>Italienisch</b>                   |                          |                 |                          |                 |
| Grundstufe                           | 1                        | 90              | Sartor-Tebel             | <b>Mitte</b>    |
| Grundstufe I                         |                          | $\overline{90}$ | Voß                      | Mitte           |
| Mittelstufe                          | -4                       | 90              | Sartor-Tebel             | <b>Mitte</b>    |
| Türkisch                             |                          |                 |                          |                 |
| Grundstufe I                         | 1                        | 90              | Fehling                  | <b>Mitte</b>    |
| Aufbaustufe                          | 4                        | 90              | Fehling                  | <b>Mitte</b>    |
| <b>Gesamt</b>                        | 29                       | 2.252           |                          |                 |

# **Kursangebot Programmbereich 5: Arbeit - Beruf**

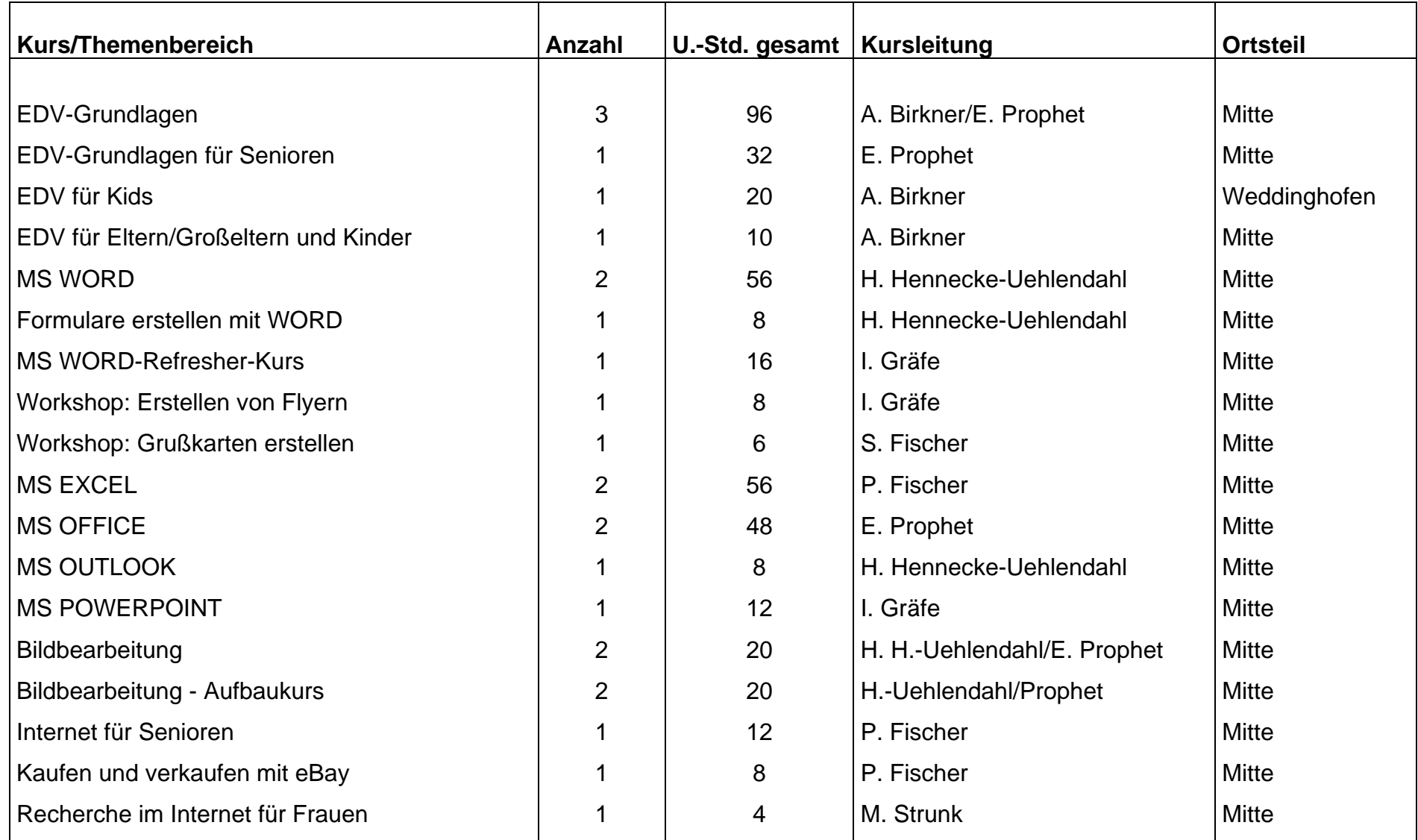

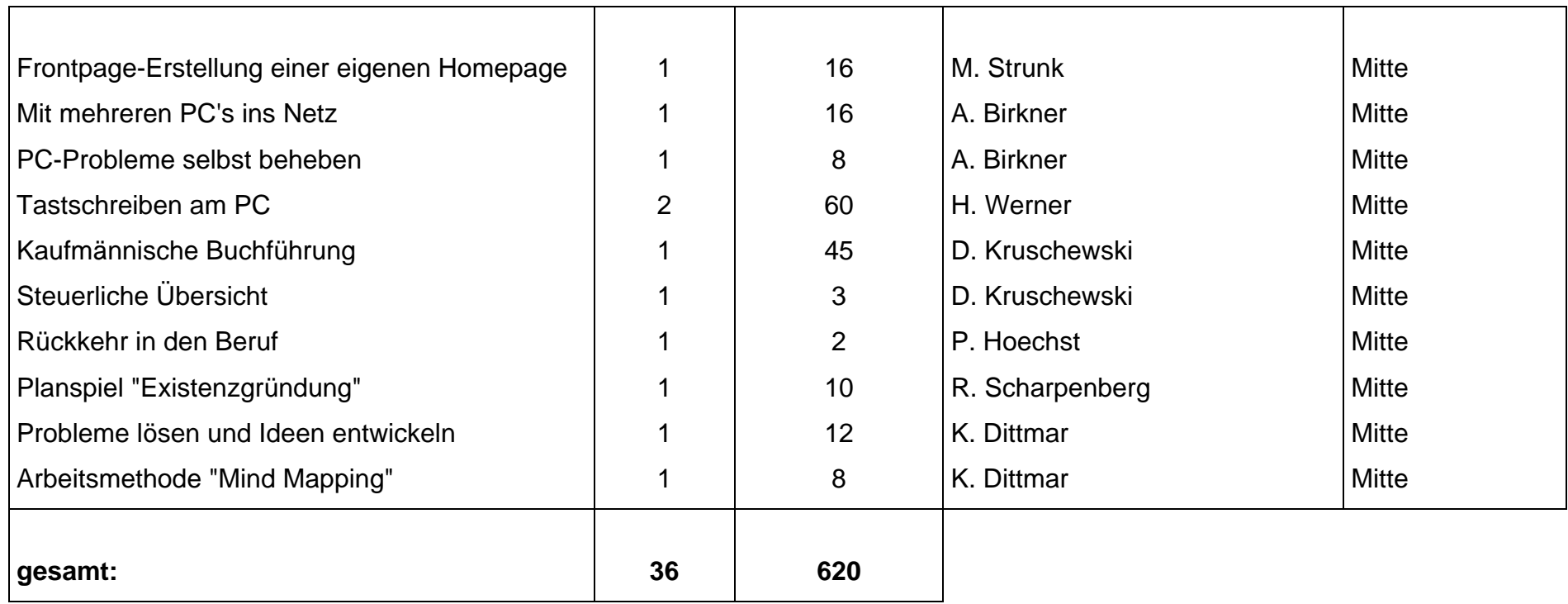

# **Kursangebot Programmbereich 6: Grundbildung - Schulabschlüsse**

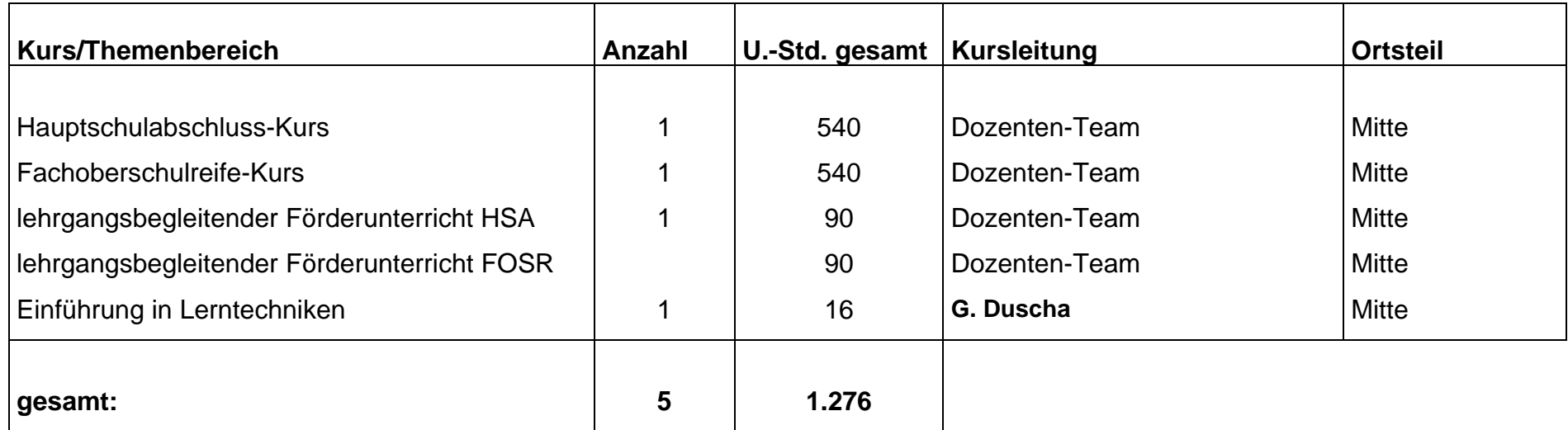